## Serviio WinHelper Change Log

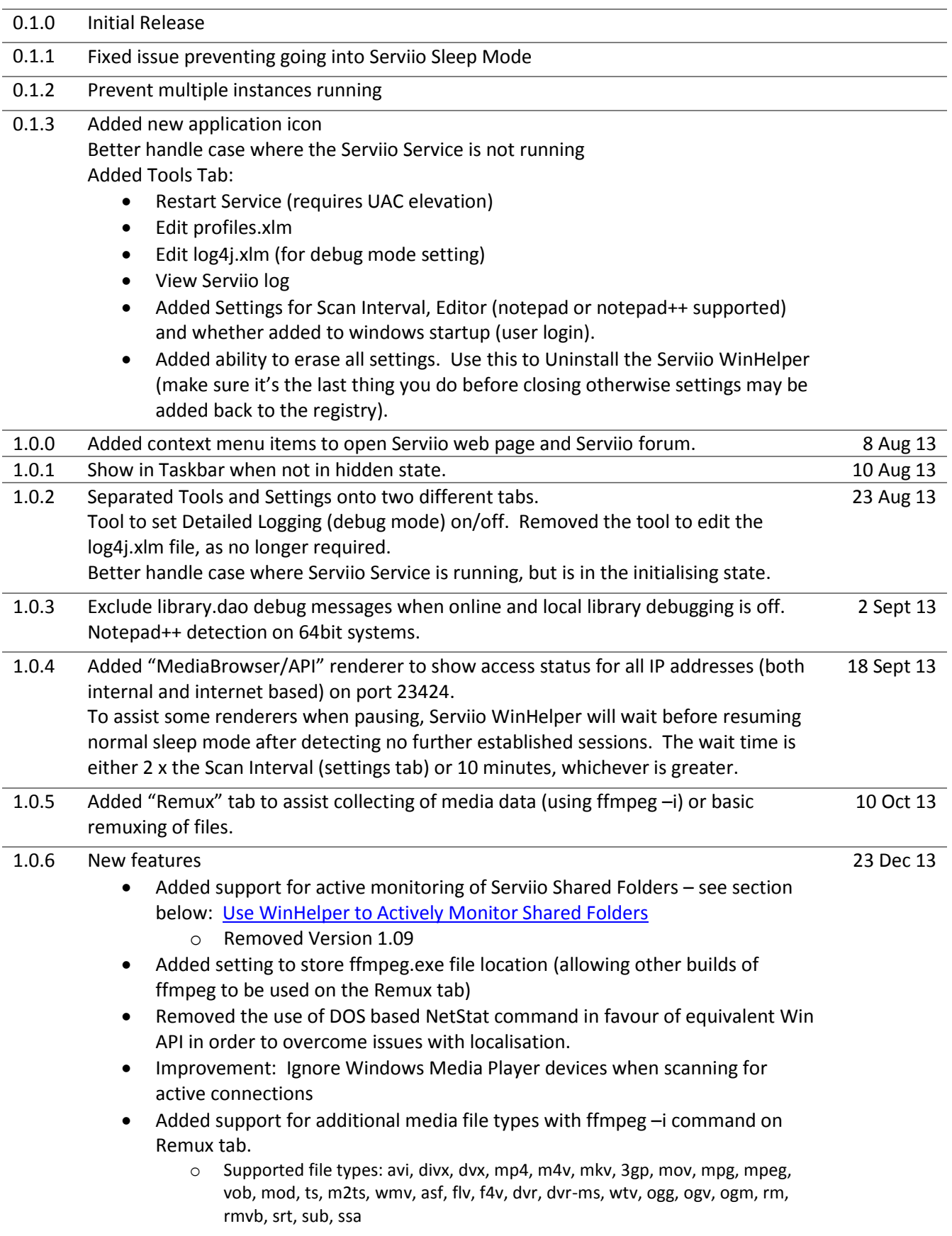

Bug Fixes:

- Fixed bug when matching IP addresses
- Fixed bug related to NotePad location
- Fixed bug related to empty list (no supported media files) on Remux tab
- Fixed bug related to upper case file extensions on Remux tab

## 1.0.7 Enhancements:

<span id="page-1-0"></span>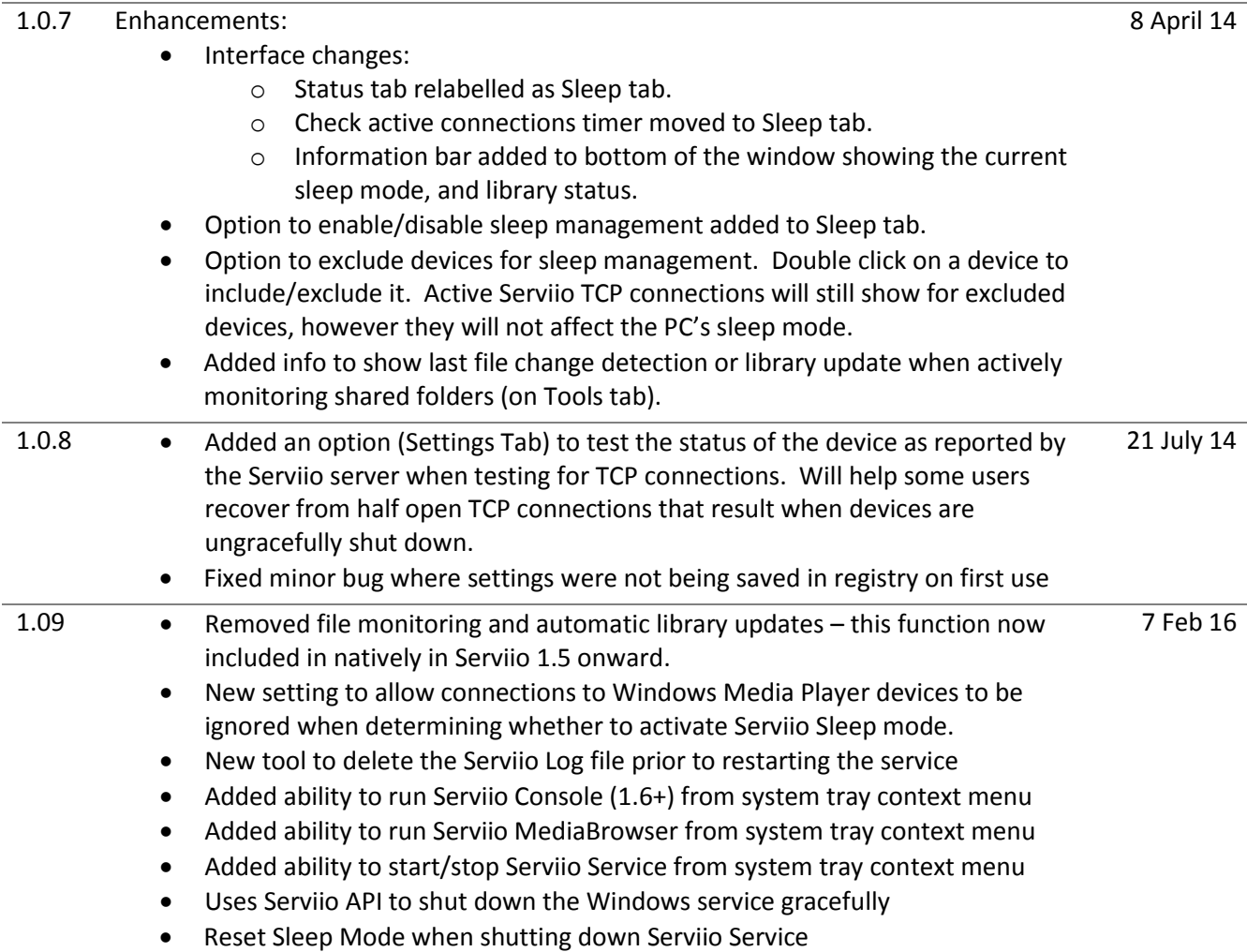